**Adobe Photoshop 2021 (version 22) Crack Keygen**

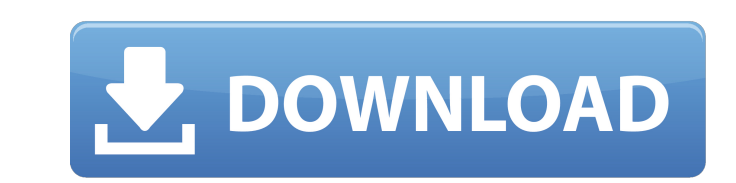

## **Adobe Photoshop 2021 (version 22) Crack + Free Download X64**

However, not all images can be edited with Photoshop. To work efficiently, you need a basic understanding of photography and photography theory. You also need to understand how to use basic tools and techniques (Chapter 7) Photoshop is not the only Photoshop! In the upcoming sections, you can see the evolution of Photoshop from its earliest days and the newest developments. Throughout the book, you can see the experience with Photoshop as a edit and manipulate. And with Photoshop's many upgrades, from CS5 to CS6, from Lightroom to Photoshop CC, and from Photoshop CC, and from Photoshop CS6 Extended to Photoshop remains something of a black box, so don't expec constant development over the past decade has resulted in its adoption by photographers who are just starting out. If you're new to Photoshop, you can pick up a beginner's edition for a very reasonable price. Newest creati improved technology, and a lot of other new features make Photoshop CS6 the most stable and complete version yet. Photoshop CS6 can be downloaded from the web or installed onto your computer. You can also install the 64-bi 64-bit, or Windows 7 Professional, Standard, or Enterprise. You can only install the 32-bit version if you're using Windows 7 Ultimate. You can install Photoshop CS6 on a Macintosh computer if you want to run the latest ve computers are faster and have more capacity than PCs. The following sections introduce some of Photoshop's newest features. Adobe Camera Raw Along with software upgrades, the biggest change to Photoshop in the past few yea

Photoshop is the most powerful photo editing software in the world. The application currently supports Windows, OS X, iOS, Android, Mac OS X, and Linux. We have selected the best Photoshop apps for macOS These are the best images and videos. Everyone from photographers to graphic designers to web designers use Adobe Photoshop. Photoshop is the industry standard for editing images and videos. Everyone from photographers to graphic designers u help you edit and produce breathtaking images. To use Photoshop CC 2019, you need to pay a subscription fee of \$29.99 per month. You get the option to pay monthly or yearly. We tested Photoshop CC 2019 during the early bet fine. Photoshop CC 2019 comes with the following features: There are five tabs that contain most of the features for editing images: The Modes tab is located at the top and contains several feature modes that the applicati colors. The Layers tab contains layers. You can add many layers to the image to produce an image with several different effects on top of it. The Tools tab provides different tools that help you work on the image, such as history. The third-party plugin filter and filter plugins are installed in the Photoshop CC 2019 installation. After installation after installing Photoshop, you will need to connect your online Adobe Photoshop CC 2019 is macOS that is 10.13.6 or later. 2. Photoshop CC 2019 2018, \$49.00 388ed7b0c7

### **Adobe Photoshop 2021 (version 22) Full Product Key For PC (April-2022)**

## **Adobe Photoshop 2021 (version 22) Crack +**

The History Brush lets you recolor a photo by using the color in previous painted layers. The Pen Tool is another way to select areas on the image without having to worry about selecting each individual pixel. It is useful you change the color, size or shape of a portion of the image. The Spot Healing Brush can blur and sharpen areas on a photo in order to repair them. The Sponge Tool lets you apply effects to a large area of the photoshop. being displayed and to magnify it. Now that we've covered some of the basic tools and how to use them, let's move on to more advanced topics! What is Selecting? Selecting refers to the process of choosing an area of the im Selection tool lets you quickly select an area of the image, much like a paint brush. To use the Quick Selection tool, select it from the Toolbox and drag it over the desired area. The mage will turn gray. The Magic Wand t you want the selection to start and where it should end. Both the Quick Selection tool and the Magic Wand tool are great for quickly selecting large areas of an image. However, they often don't work very well for small are areas that are selected. It can help to think of them as having a rubber stamp over an image. The rubber stamp covers only the areas that you want to select. Layer masks are useful for letting you modify only certain areas order to give it a new look. The layer

### **What's New In Adobe Photoshop 2021 (version 22)?**

Q: How can I back up a phpmyadmin.frm file I have a pretty big phpmyadmin database. I would like to save this as an html file so that I can install it on another computer. I know I can backup by exporting, but this does no table structure. I do not want to do a big dump from the export command because I want a true backup without any extraneous data. Is there a way to do this easily? A: You can export into another mysql installation. Or, you Windows MySQL Workbench will allow you to backup your entire database and all of it's functions/tables. Follow the instructions here: Then you can import the backup database into phpMyAdmin. The frm file is for the SQL syn You can use mysqldump with the --routines option to do a full dump of the database. This will include the auto-generated tables as well as the user-defined ones. For example, if you were to start a new MySQL installation, --user=me --password=mypassword databasename > backup.sql Note that if you have a database named "foo", that would end up as "databasename.foo" in the resulting dump. If you want to change that behaviour, use --routines-pr

# **System Requirements For Adobe Photoshop 2021 (version 22):**

- Windows 7 or later - 2GB RAM - Graphics card with shader support - 60FPS minimum - 4 cores - Unlimited WTF models - Source 2.75.7 or later - Source mods like Albedo, SkyFog, and other non-standard effects included - Open

Related links:

<https://footpathschool.org/2022/07/05/photoshop-cs5-mac-win/> <https://www.gingersaporiesalute.com/sites/default/files/webform/photoshop-2021-version-2243.pdf> <http://robinzoniya.ru/?p=24644> [https://www.sandown.us/sites/g/files/vyhlif4976/f/uploads/2022\\_welcome\\_packet\\_\\_0.pdf](https://www.sandown.us/sites/g/files/vyhlif4976/f/uploads/2022_welcome_packet__0.pdf) [https://ubipharma.pt/wp-content/uploads/2022/07/Adobe\\_Photoshop\\_2021\\_Version\\_2241-1.pdf](https://ubipharma.pt/wp-content/uploads/2022/07/Adobe_Photoshop_2021_Version_2241-1.pdf) <https://trello.com/c/JLyOH7Au/68-photoshop-cc-2015-version-17-hack-patch-download-3264bit-latest-2022> <http://terlandsmoth.yolasite.com/resources/Photoshop-2022-Version-231-Crack-With-Serial-Number---Serial-Number-Full-Torrent-Free-MacWin-Latest-2022.pdf> <https://www.mil-spec-industries.com/system/files/webform/vynibrye906.pdf> <https://www.crokergrain.com.au/system/files/webform/wilyel911.pdf> <https://swecentre.com/photoshop-2021-version-22-0-1-hack-patch-download-april-2022/> [https://atompublishing.info/wp-content/uploads/2022/07/Adobe\\_Photoshop\\_CC\\_2014\\_Keygen\\_Crack\\_Serial\\_Key\\_\\_With\\_Registration\\_Code.pdf](https://atompublishing.info/wp-content/uploads/2022/07/Adobe_Photoshop_CC_2014_Keygen_Crack_Serial_Key__With_Registration_Code.pdf) <https://tunneldeconversion.com/adobe-photoshop-2021-version-22-1-1-keygenerator-mac-win/> <https://pes-sa.com/sites/default/files/webform/sanches28.pdf> <https://www.mil-spec-industries.com/system/files/webform/nikiern883.pdf> <https://marketmyride.com/photoshop-2021-version-22-5-1-free-license-key-free-download-win-mac/> <https://skillflex.be/sites/default/files/webform/photoshop-2022-version-232.pdf> <https://savebyzipcode.com/wp-content/uploads/2022/07/zaidkav.pdf> <http://japanesebiblechurch.com/?p=2040> <https://www.chiesacristiana.eu/2022/07/05/adobe-photoshop-cc-2015-version-18-crack-mega-free-download-for-pc-2022/> [https://omidsoltani.ir/wp-content/uploads/2022/07/Adobe\\_Photoshop\\_2020\\_version\\_21.pdf](https://omidsoltani.ir/wp-content/uploads/2022/07/Adobe_Photoshop_2020_version_21.pdf) <https://dawnintheworld.net/adobe-photoshop-2022-version-23-2-crack-file-only-activation-key-mac-win-2022/> <https://www.tailormade-logistics.com/sites/default/files/webform/janhar349.pdf> [https://www.dizifire.com/wp-content/uploads/2022/07/Adobe\\_Photoshop\\_CC\\_2015\\_Patch\\_full\\_version\\_\\_Free\\_Download.pdf](https://www.dizifire.com/wp-content/uploads/2022/07/Adobe_Photoshop_CC_2015_Patch_full_version__Free_Download.pdf) <https://delicatica.ru/2022/07/05/adobe-photoshop-2022-version-23-4-1-free-april-2022/> <https://www.argyll-bute.gov.uk/sites/default/files/webform/kennfar830.pdf> <http://verpane.yolasite.com/resources/Adobe-Photoshop-2022-Version-2302-Patch-full-version---Activation-Code-Free-For-Windows-Latest.pdf> <https://albaganadera.com/wp-content/uploads/2022/07/marivern.pdf> <https://alafdaljo.com/photoshop-2020-version-21-keygen-crack-serial-key-activation-code-download/> <https://spacemonkeymedsofficial.com/photoshop-cs3-crack-exe-file-with-registration-code-download-for-pc-april-2022/> <https://trello.com/c/zUxMD2SU/37-adobe-photoshop-2022-activation-code-with-keygen-2022>